# A whirlwind tour of models

CSCI 4181 / 6802

http://pixabay.com/en/road-sign-arrows-arrow-direction-64059/

# Overview

- 1. K-Nearest Neighbours
- 2. Naïve Bayes
- 3. SVMs
- 4. Decision Trees
- 5. Ensembles Random Forests
- 6. Ensembles Boosting

# **k-Nearest Neighbours**

**Given an** *n***-dimensional space, map any point** *p* **to the class based on its nearest neighbours from the training** 

**set**

https://upload.wikimedia.org/wikipedia/commons/6/64/LevittownPA.jpg 3

### Procedure

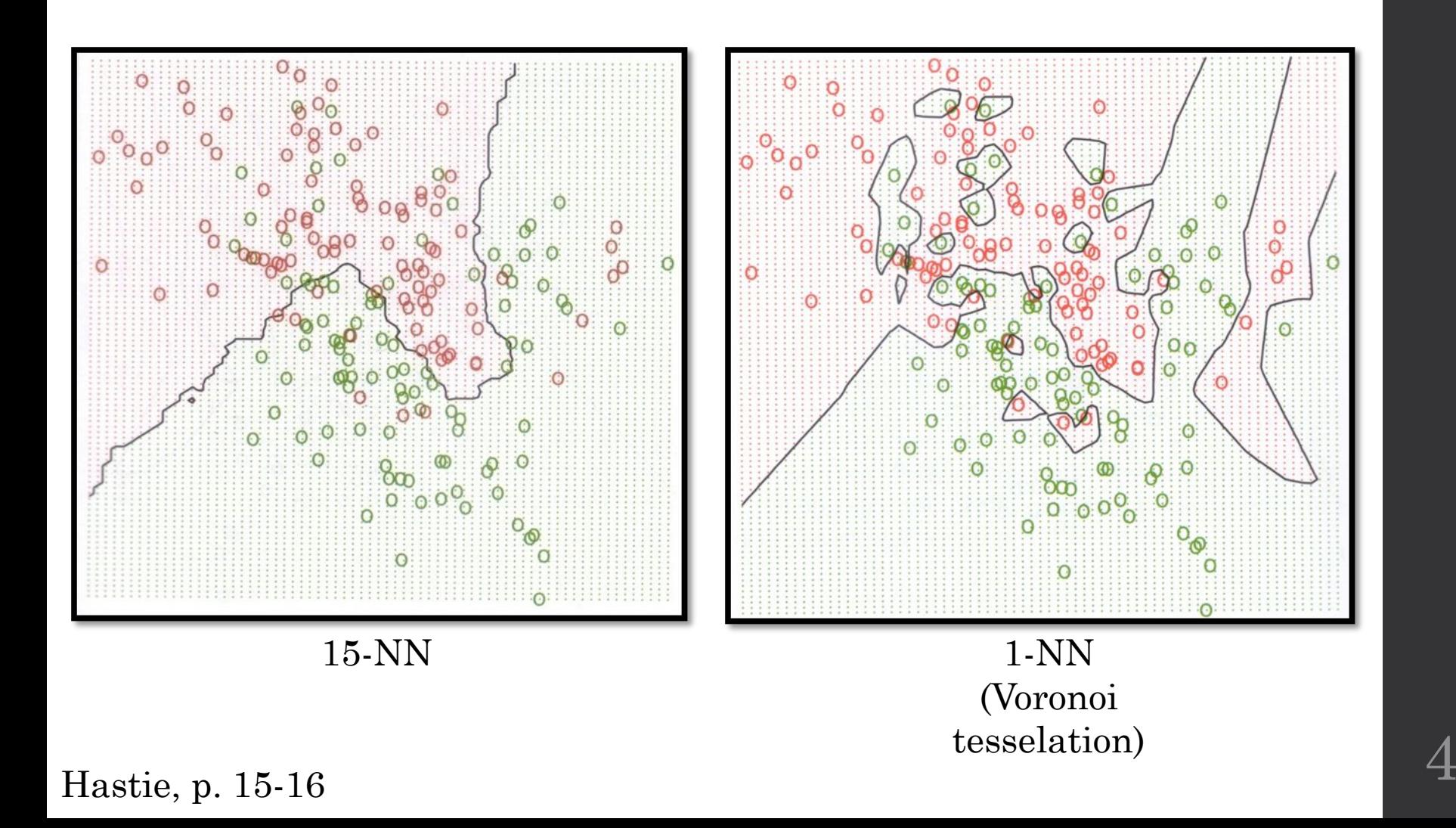

### Training

No training *per se*, since modeling the decision boundary could be quite complex

Instead, find the labels of the *k* closest (e.g., Euclidean distance) training vectors

$$
D_{Euclidean} = \sqrt{\sum_{i=1}^{n} (x_i - y_i)^2}
$$

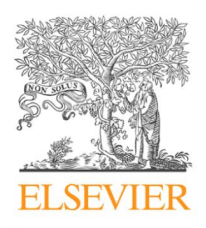

Contents lists available at ScienceDirect

### Journal of Biomedical Informatics

journal homepage: www.elsevier.com/locate/yibin

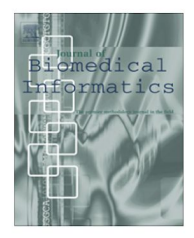

Analysis of microarray leukemia data using an efficient MapReduce-based K-nearest-neighbor classifier

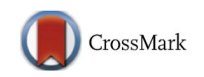

Mukesh Kumar<sup>\*</sup>, Nitish Kumar Rath, Santanu Kumar Rath

Department of Computer Science and Engineering, NIT Rourkela, Orissa 769008, India

**Objective**: classify different groups of leukemia subjects based on shared patterns of gene expression

**Note**: this paper spends a \*lot\* of time on MapReduce aspects of feature selection and k-NN classification – we're not going to discuss that part

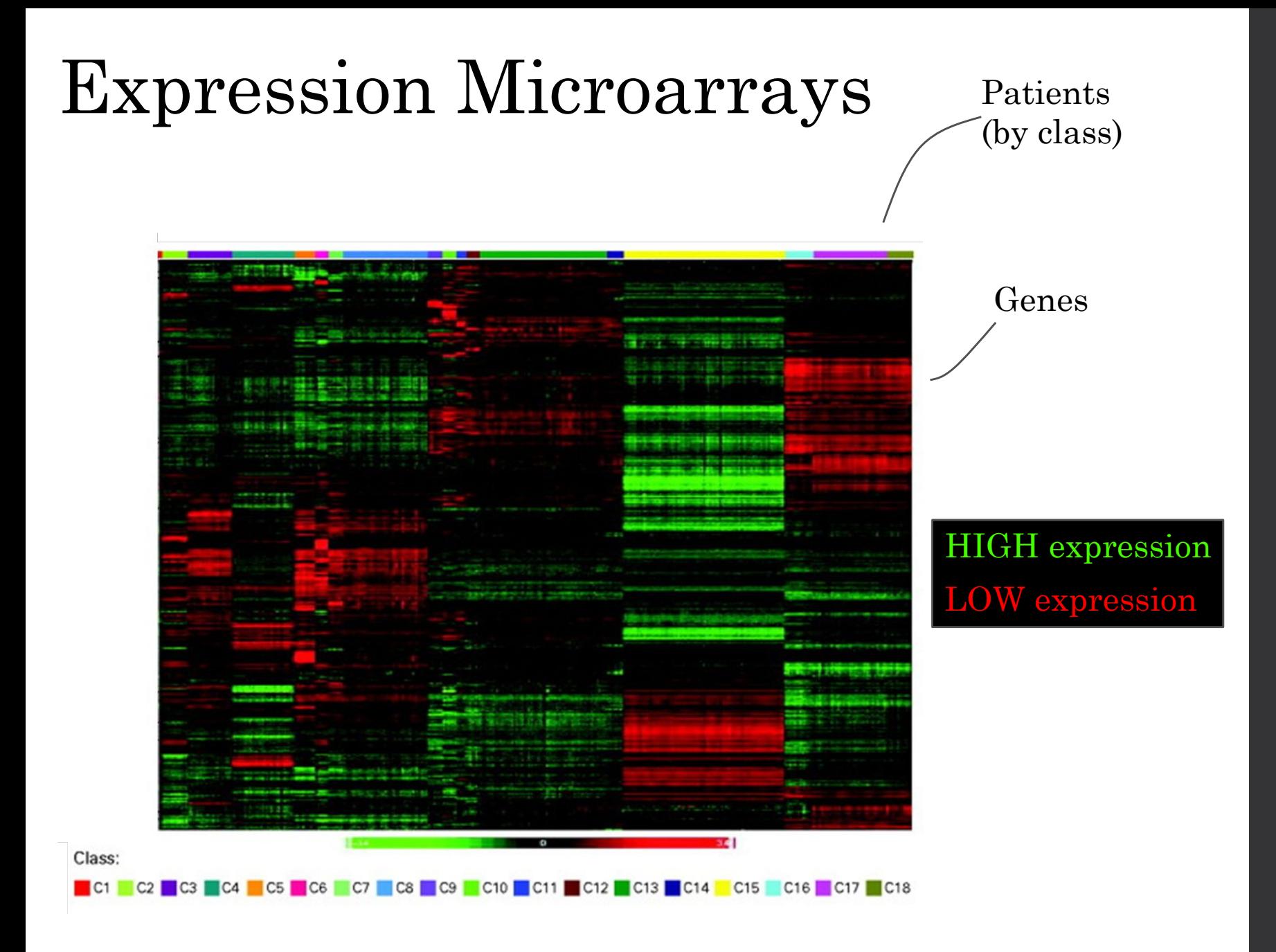

Haferlach et al. (2010) *J Clin Oncol*

### Workflow

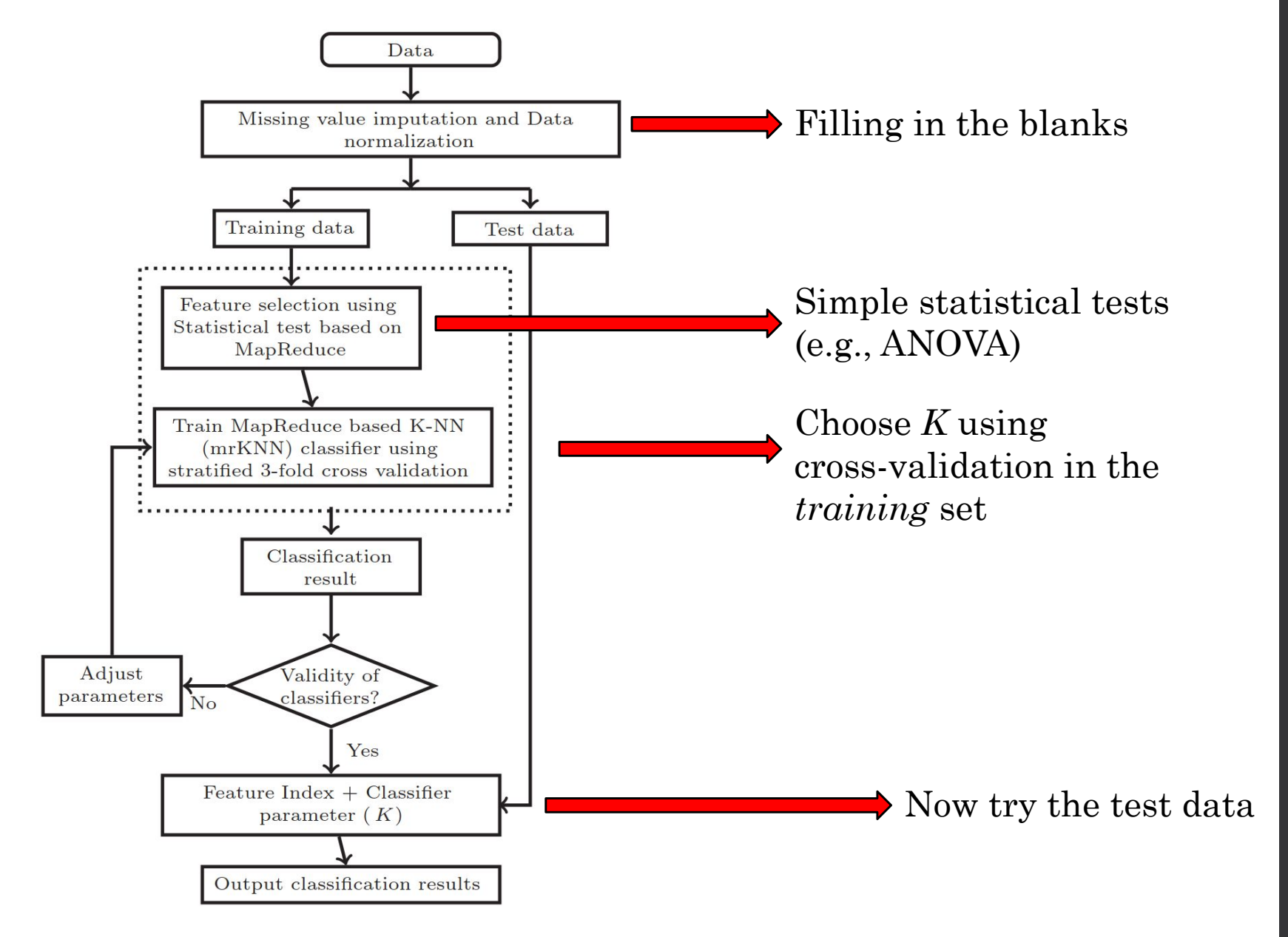

### Datasets

### **Table 2**

Microarray dataset used.

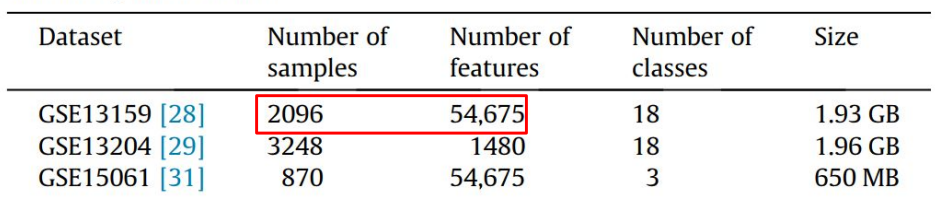

### **Table 3**

Details of partitioning into training and testing datasets.

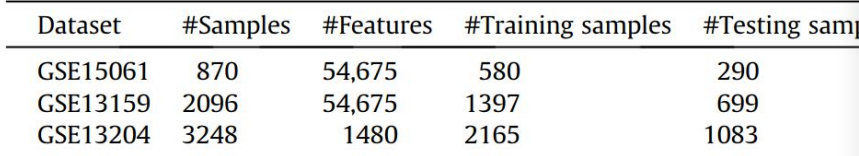

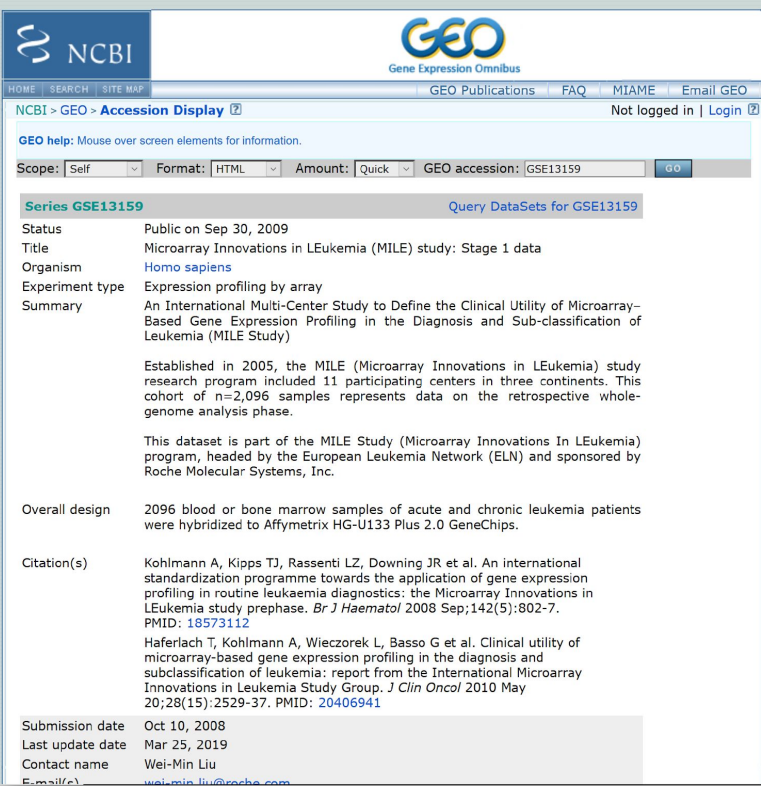

9

### An impressive number of classes

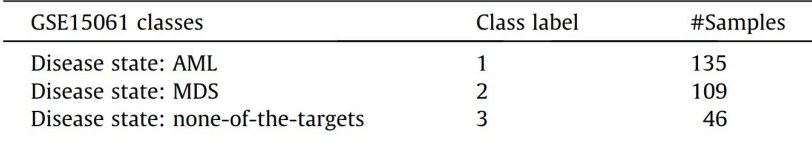

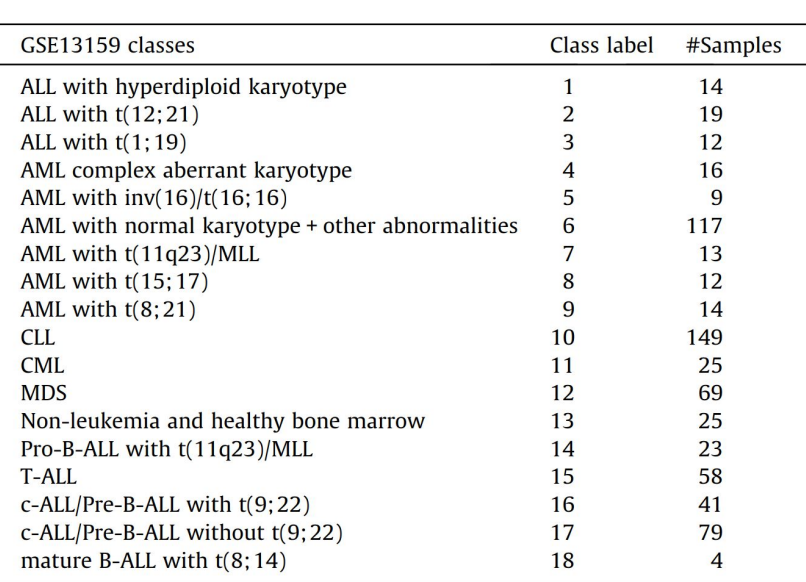

### Feature selection

• We probably don't want to use over 54,000 features.

- The authors used basic statistical approaches such as ANOVA to determine which features best differentiated different classes.
- p-value filter for inclusion
- Feature selection results were…weird

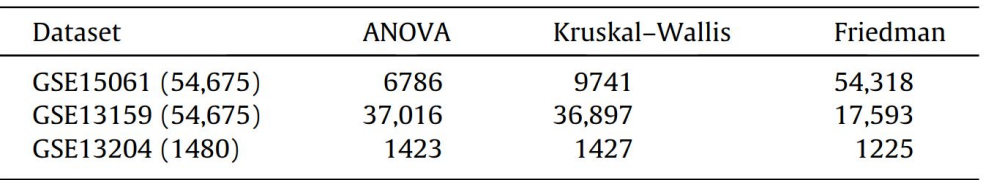

### *K-*NN operation

- For each test data point, identify the *K* closest points from the training set (i.e., most similar profiles according to Euclidean distance)
- What are the labels of these *K* points?
- Choose the modal class, i.e., the class that is most frequently represented in the neighbour set
- Accuracy  $=$  % of all samples that were correctly classified

### Results

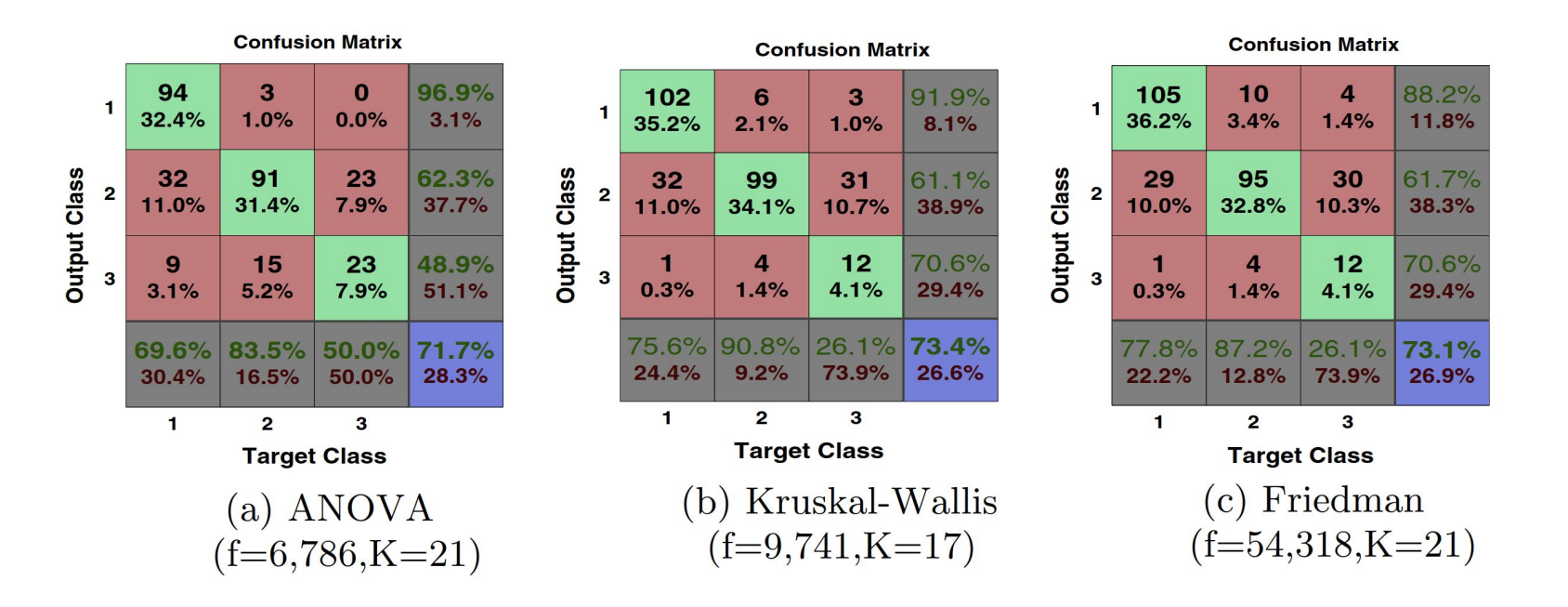

Accuracy is similar across all three feature sets *K* is reasonably consistent

# Modifications to basic k-NN

Try different distance definitions

Treat different dimensions differently (e.g., normalize, kernel methods)

## Naïve Bayes

http://www.polarbearsinternational.org/sites/default/files/legacy/D216674.jpg

### The point

- Assign samples to different classes using a probabilistic approach
	- Think of it as competitive matching based on distributions of features
- Features are treated independently
	- A simplifying assumption that makes NB very fast
- Classes are assigned probabilities which can be modified by priors

### Naïve Bayes

For a set of *n* classes  $C_1$ ,  $C_2$ ,  $C_3$ , ...,  $C_n$ , and a problem instance *x*  (usually represented with a feature vector),

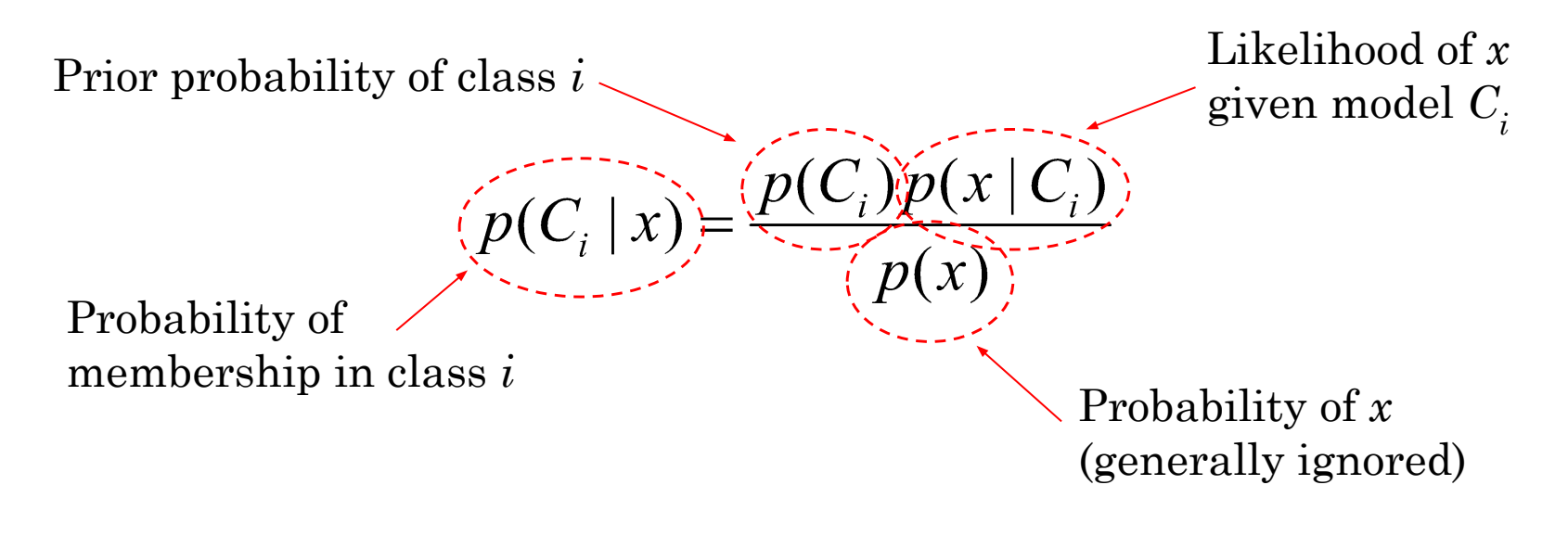

 $\text{Predicted class: } C_i \text{ that maximizes } p(C_i \mid x)$ 

### Priors

What are the expected probabilities of different classes?

Flat prior: 
$$
p(C_1) = p(C_2) = p(C_n) = 1 / n
$$

Informative prior:  $p(C_i) \neq p(C_j)$  for some  $i \neq j$ (based on what?)

# Calculating likelihoods

"The probability of the data, given the model"

What is the likelihood of *x*, given class  $C_i$ ?

Product over all features in *x*

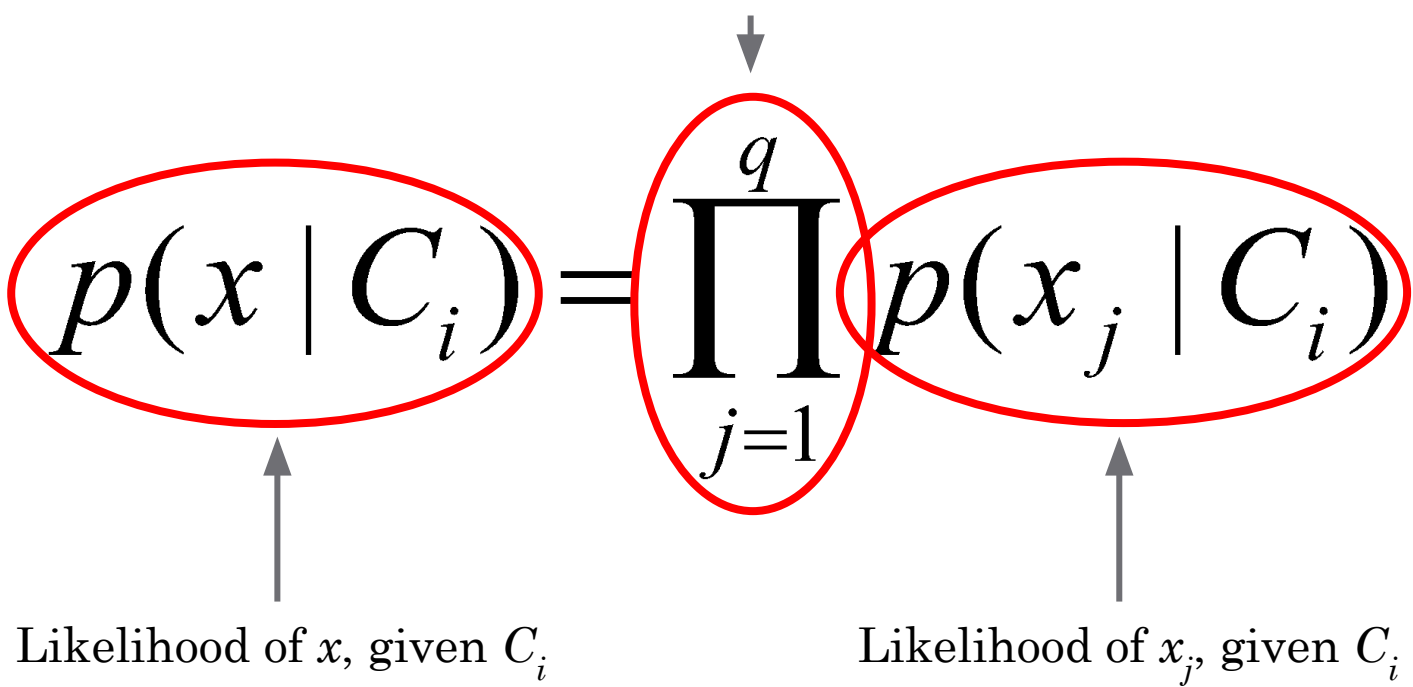

### Calculating likelihoods: the independence assumption

The calculation can be very complicated if *x* has many elements and we consider all possible dependencies among elements

(as most classifiers do)

The solution is to treat each element of *x*  independently

## NB example

Fragment Classification Package (FCP): Assigning DNA sequence fragments to originating organisms from a metagenomic sample

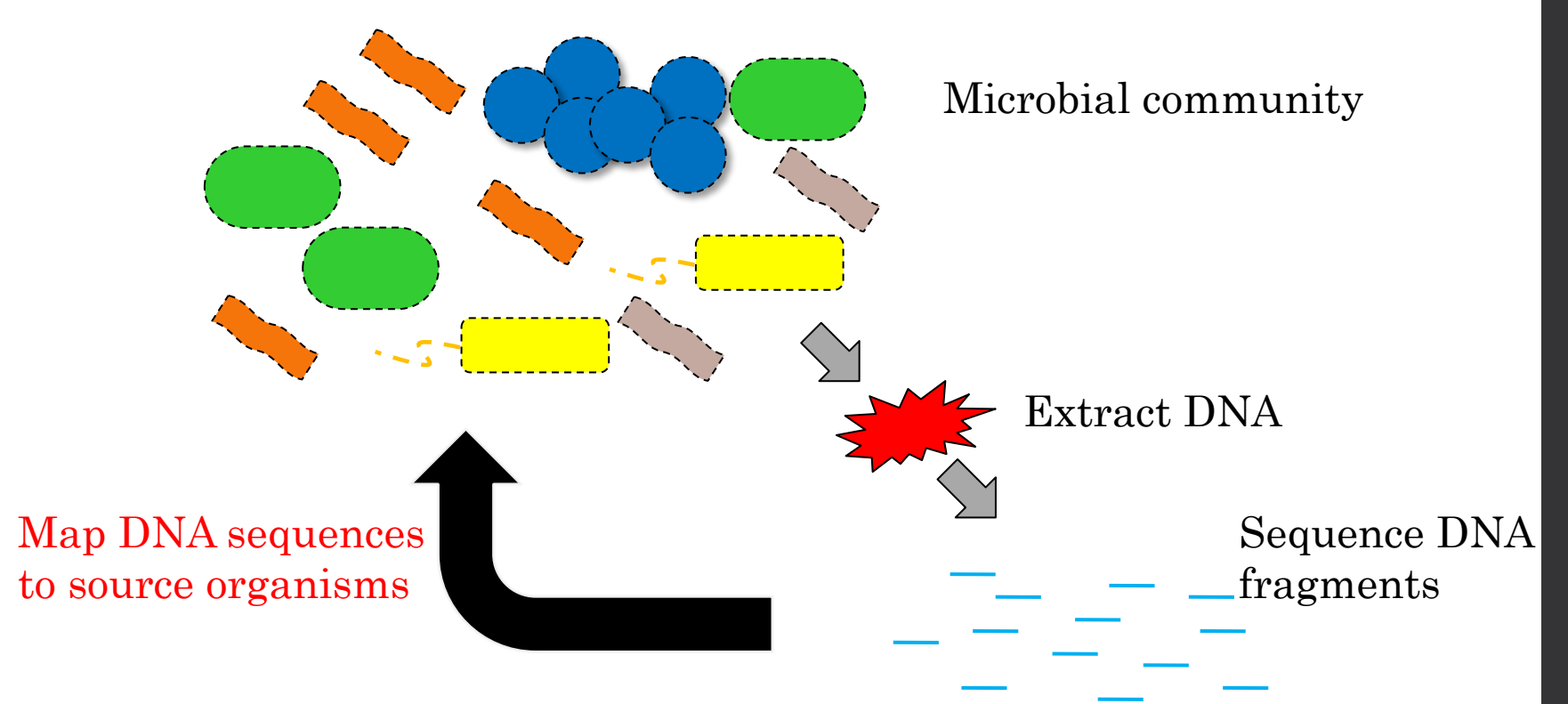

Parks DH, MacDonald NJ, and Beiko, RG (2011) *BMC Bioinformatics* 

### How do we classify these sequences?

k-mer decomposition: Build compositional models for each genome in a reference database

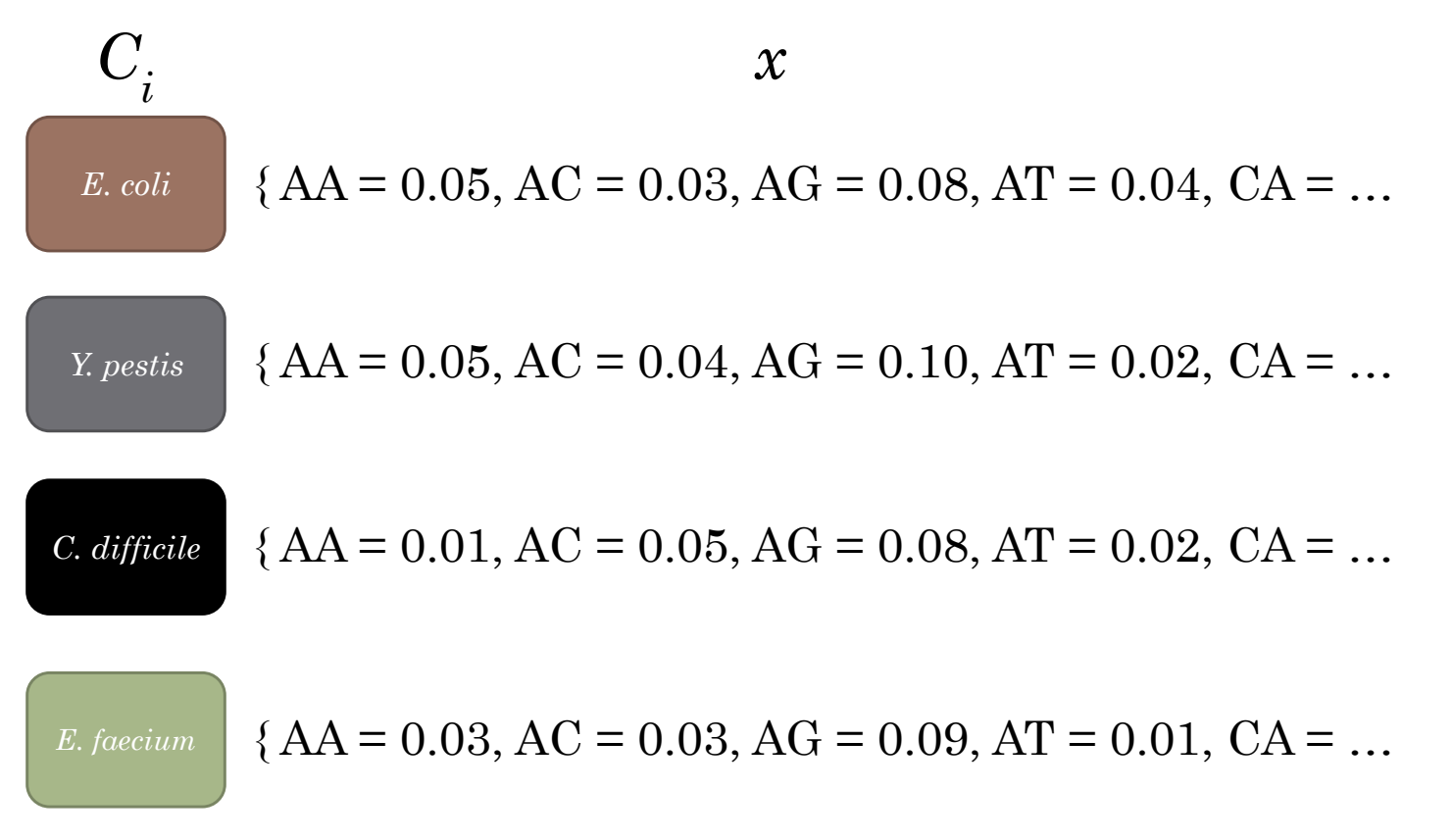

### How do we classify these sequences?

k-mer decomposition: Build compositional models for each genome in a reference database

$$
p(x | C_i) = \prod_{j=1}^{q} p(x_j | C_i)
$$

For all k-mers in fragment *x*…

Equal to the frequency of the k-mer  $j$  in model (= genome)  $C_i$ 

The "winning" genome is the one that maximizes the likelihood (assuming a flat prior)

### Trials

### Simulated data

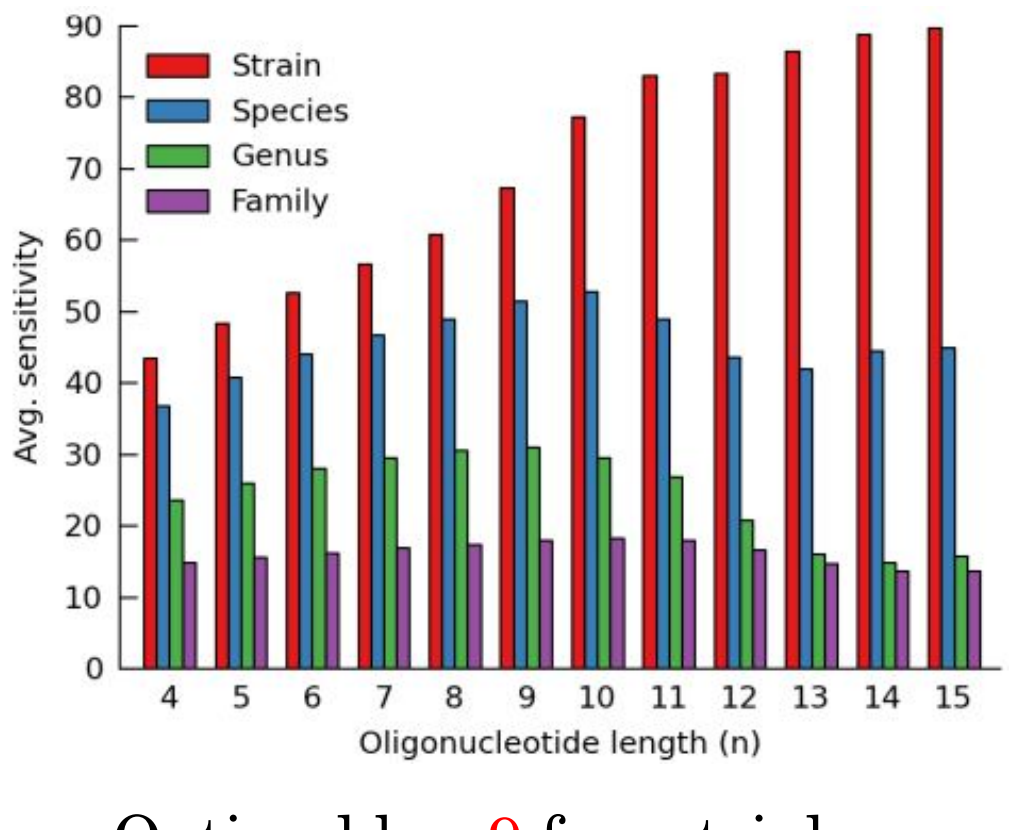

Optimal  $k = 9$  from trials 24

### Challenges in sequence classification

(1) *k*-mer frequencies are averages calculated over the entire genome: individual genes can and do vary

> Worst offenders: recent acquisitions from other genomes (e.g. plasmids!), viral genes, rapidly evolving genes

(2) We are restricted to the genomes in our training set; new genomes are not modeled

> "rank-flexible" classification: classify at a reasonable taxonomic level

### (3) Sparse representations when *k* is large Spoiler: it doesn't seem to matter all that much (we checked!)

Parks DH, MacDonald NJ, and Beiko, RG (2011) *BMC Bioinformatics* 

### Example: classifying glacier metagenomes

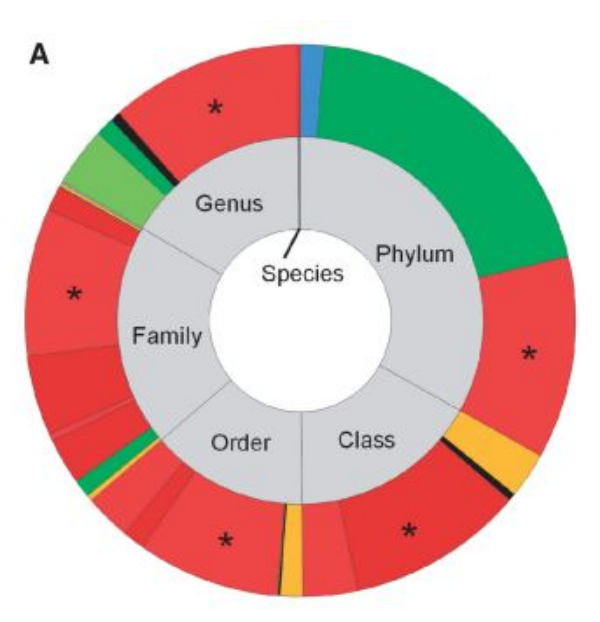

### Rank flexible

Figure 5. RITA classifications of the glacier metagenome of (26). (A) Rank-flexible classifications in Groups 1-3 to ranks between species and phylum. The inner ring identifies the rank at which different fragments were classified, while the outer ring shows the distribution across different labels at that rank, colored by the phylum to which the taxon belongs. Phylum colors: blue = Acidobacteria, green = Bacteroidetes, red = Proteobacteria, orange = Actinobacteria, black = other. Alternating shades of the same color are used to distinguish different taxa at the same rank from the same phylum. The taxonomic lineage of *Polaromonas* is identified with asterisks. (B) Rank-specific classifications at the phylum (outer ring) and genus (inner ring) levels, with color scheme as in panel A. Deepest red and green represent aggregated 'other' genera of Proteobacteria and Bacteroidetes.

MacDonald NJ, Parks DH, Beiko RG (2012) Rapid identification of high-confidence taxonomic assignments for metagenomic data. *Nucleic Acids Res.*

### What about the independence assumption?

AGGGCCTAGCATT gets decomposed into

AGGG, GGGC, GGCC, GCCT, …

Which will be highly correlated!

**Whatever.**

# Support Vector Machines

# ARBITRARISTESS

Decision

FEAR… THE

SURFACE

**OF** 

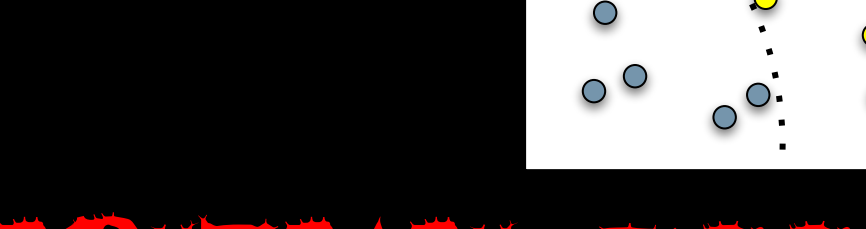

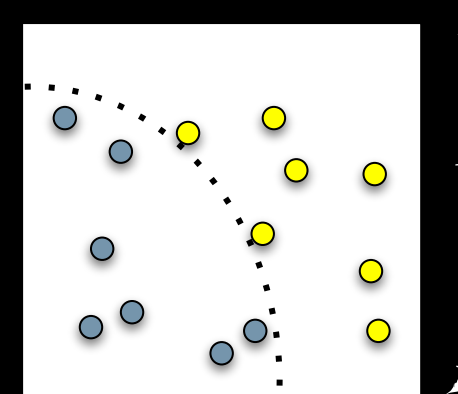

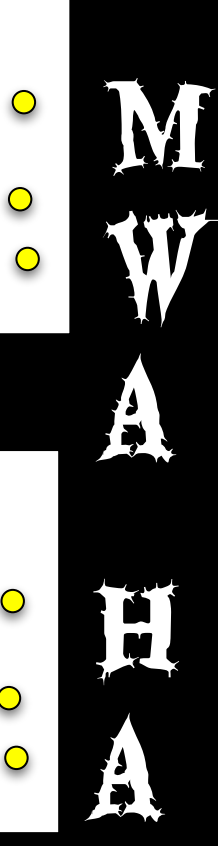

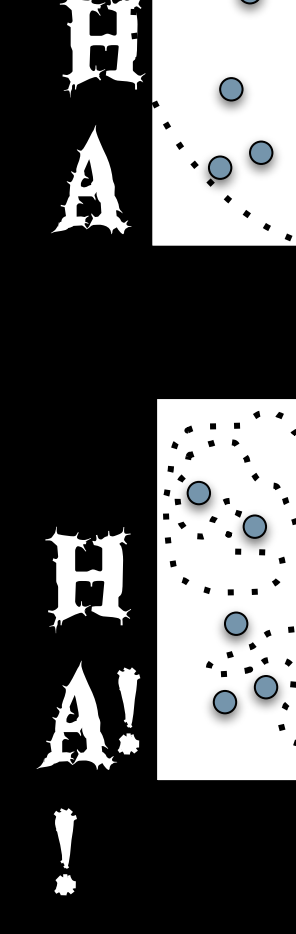

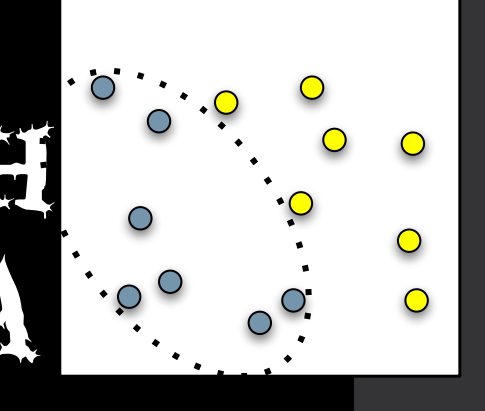

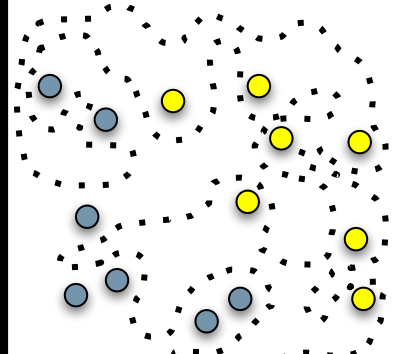

**29** 

### The bias-variance tradeoff

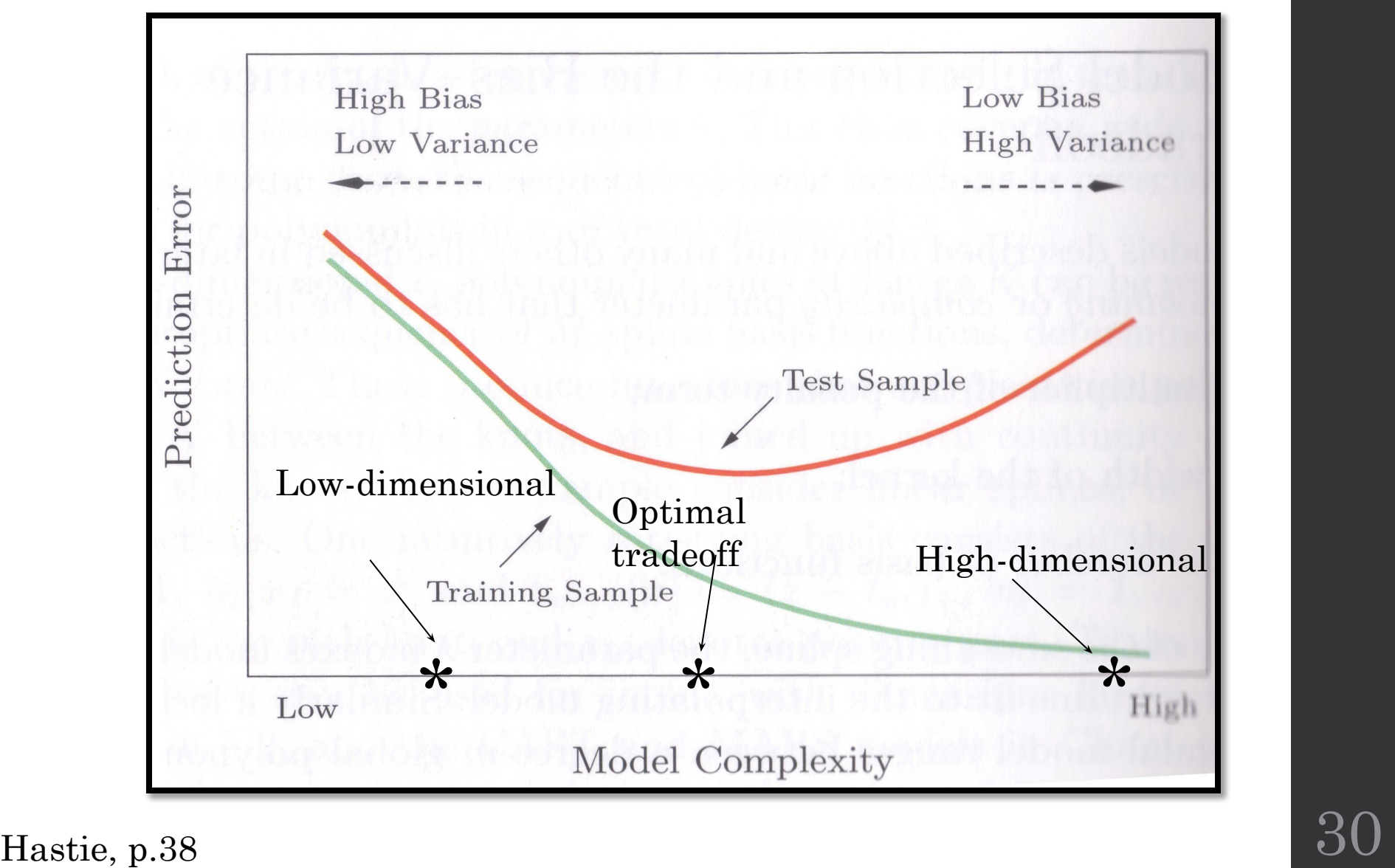

### A linearly separable problem

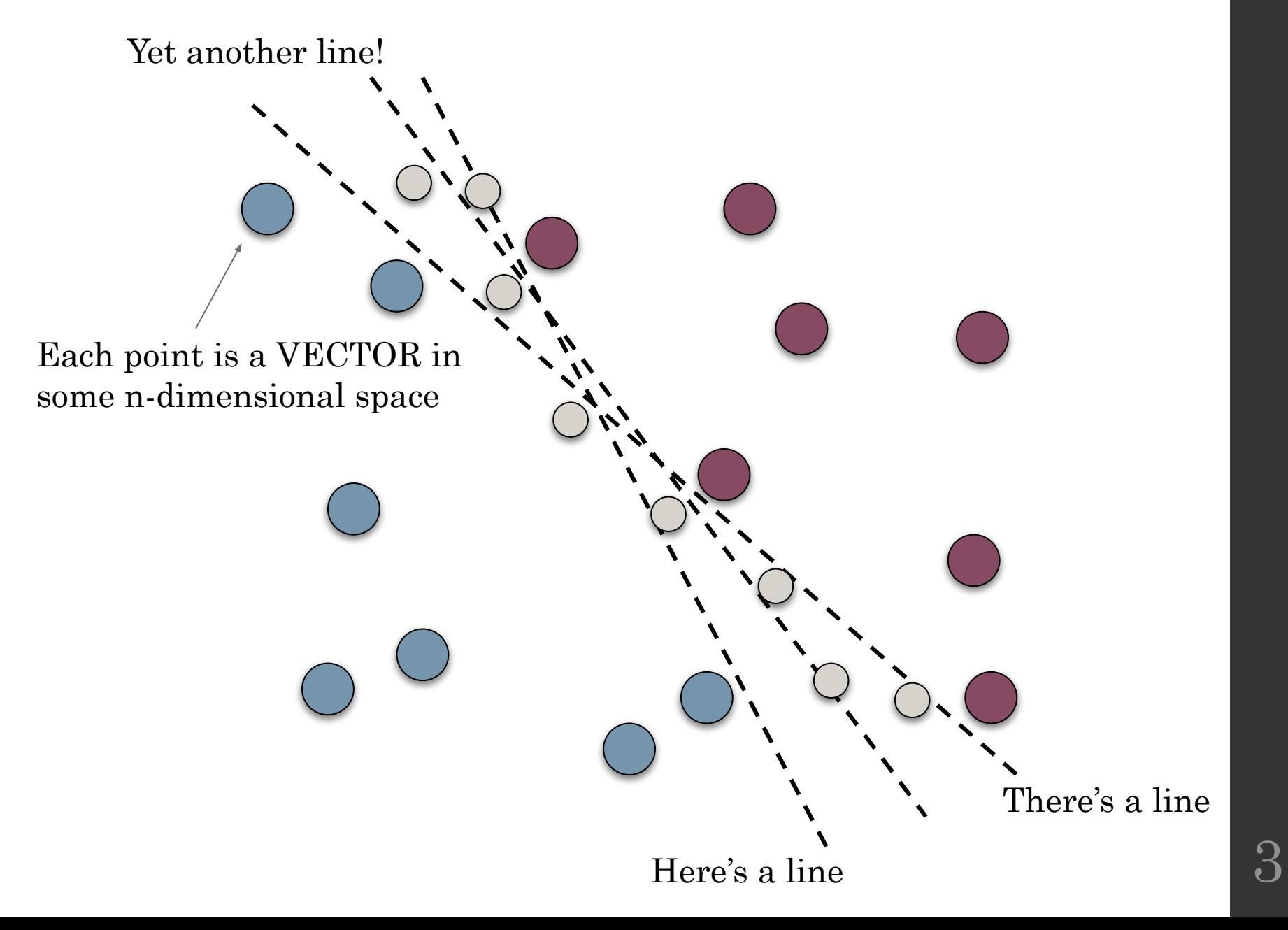

The CONVEX HULLS determine how the data can be separated

### The CONVEX HULLS can define a maximum margin line (plane, hyperplane)

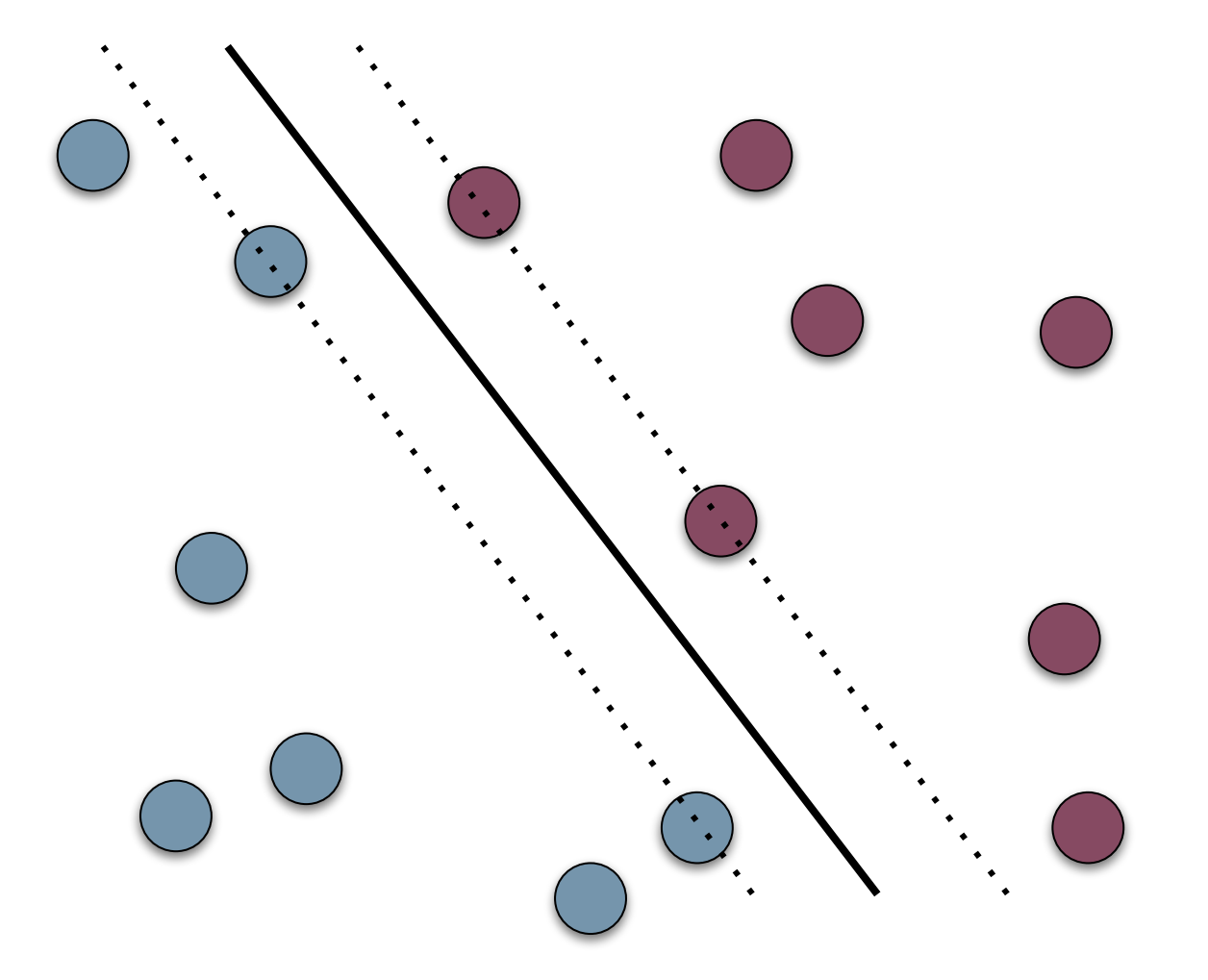

The **maximum margin hyperplane** separating two groups provides the optimal tradeoff between training set accuracy and function complexity

The SUPPORT VECTORS are the only points needed to define the decision boundary

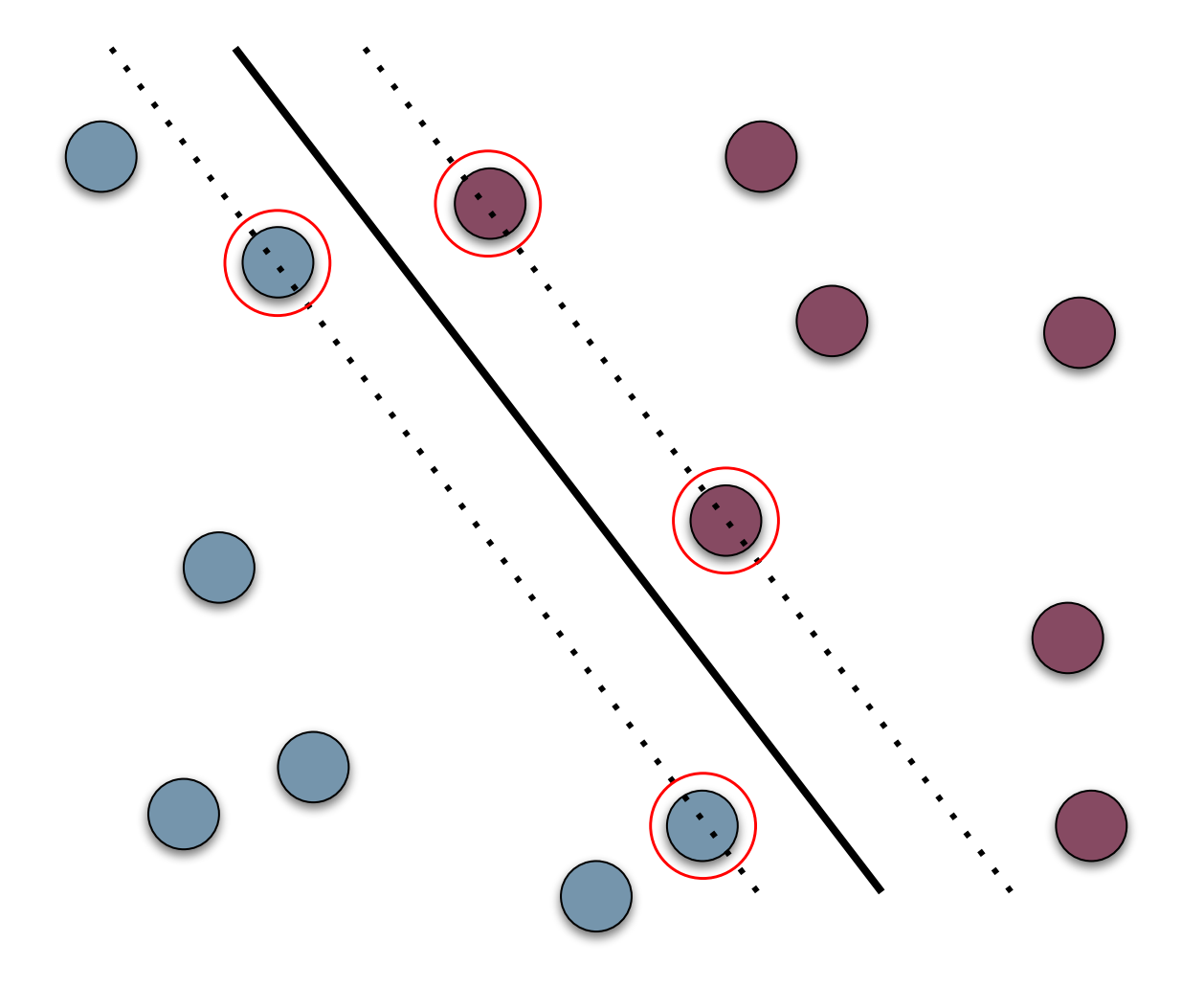

The **support vector machine** aims to find the maximum margin hyperplane and its corresponding support vectors

### Optimizing an SVM: **quadratic programming**

Maximize the margin, given the constraints that each class instance must lie on the "correct" side of the margin

This leads to a weighting of vectors – most vector weights will be zero (i.e., not support vectors)

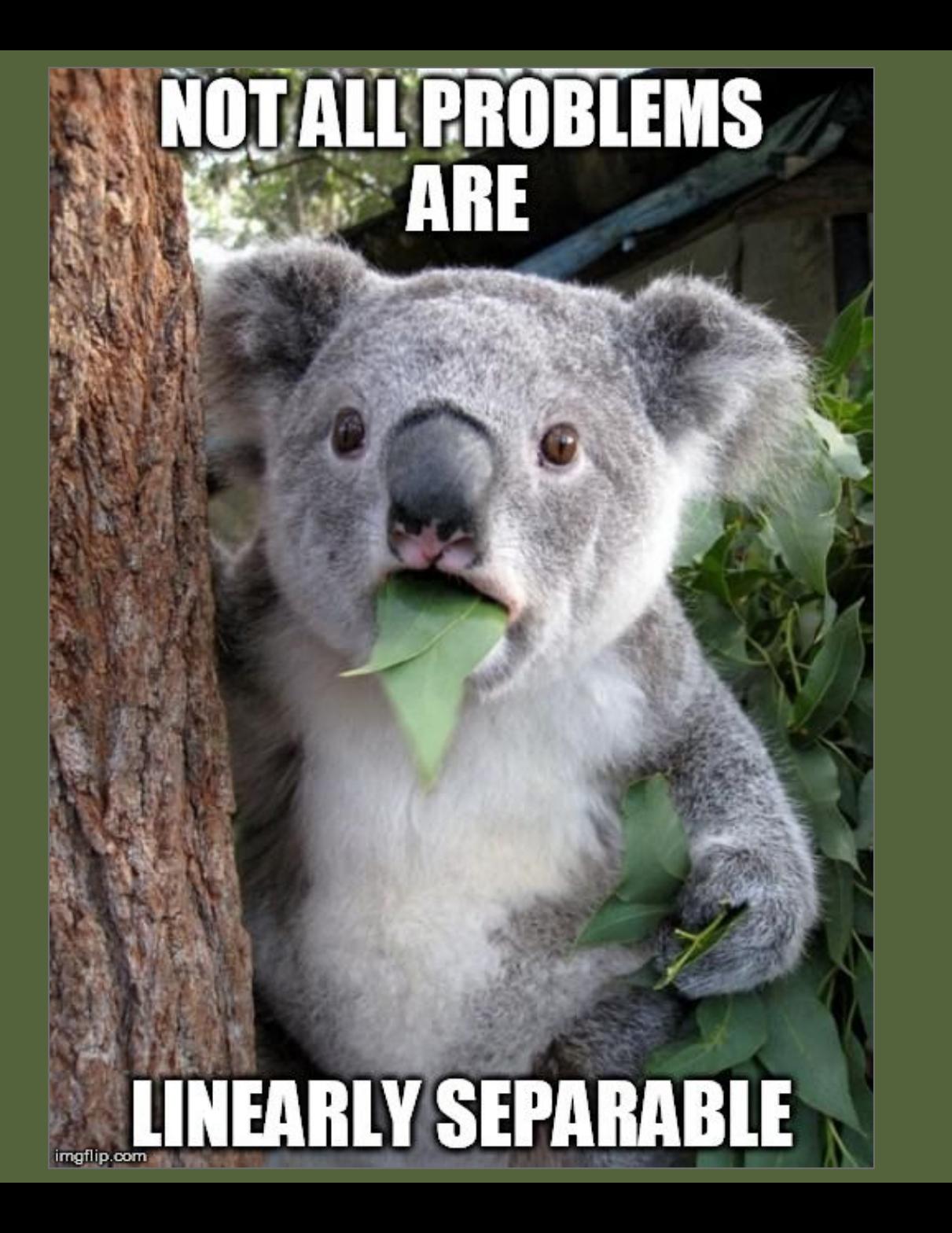

### Maximum Margin with Errors

If a training set is not linearly separable given a function class of some complexity, we can introduce a bounded *error* term to tolerate misclassification. SOFT MARGINS

What is the appropriate value for the bound?

We can use **cross-validation** to find out

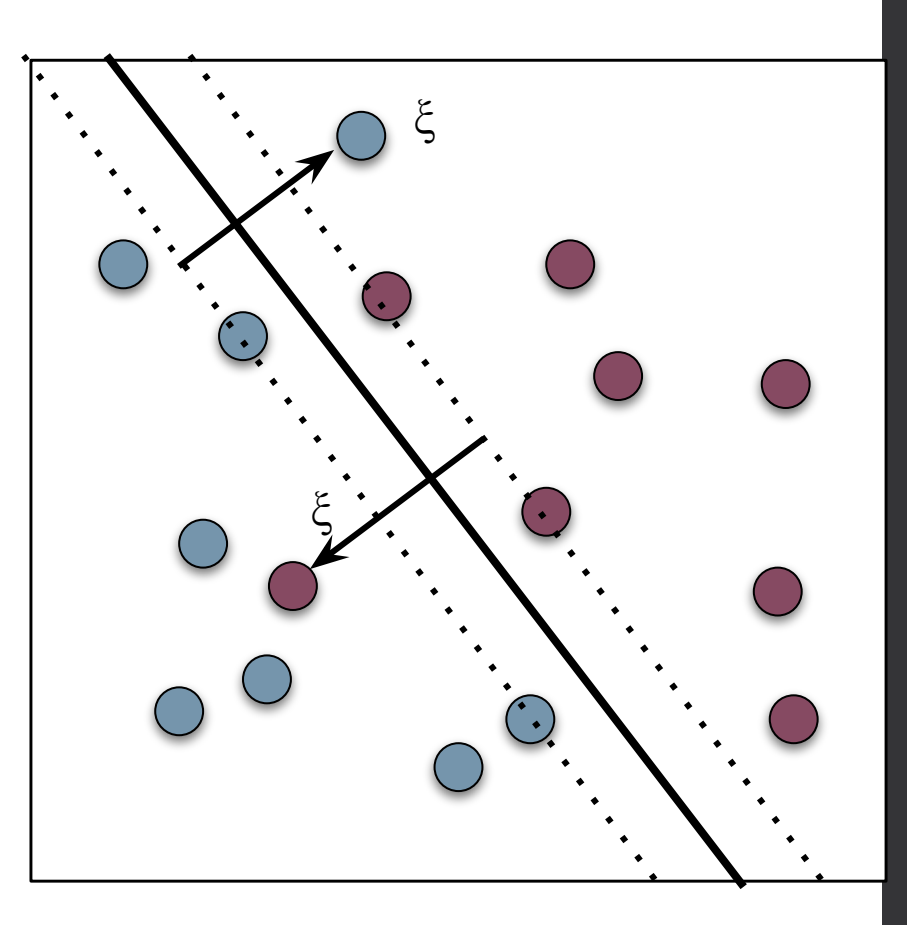

### Getting the most from your linear classifier

• The SVM algorithm is based solely on dot products of vectors

Standard formulation:

$$
\langle x_1, x_2 \rangle = \sum_{i=1}^n x_{1_i} \cdot x_{2_i}
$$

*Kernel trick*: Substitute any positive semi-definite function  $K(x_1, x_2)$  for the dot product

Positive semi-definite matrix: all eigenvalues  $\geq 0$ 

# Generic Kernels

Polynomial:

$$
k(x_i, x_j) = (x_i \cdot x_j + 1)^d
$$

Needs to be optimized!

Radial Basis:<br> $k(x_i, x_j) = \exp\left(-\gamma \|x_i - x_j\|^2\right)$ 

Sigmoid:

$$
k(x_i, x_j) = \tanh(\kappa x_i \cdot x_j + c)
$$

39

The classifier only 'sees' the resulting combinations of input features, and is still trying to optimize a **linear** solution

Generic kernels are neat, but the use of custom kernels allows you to use **domain-specific** knowledge to build the classifier

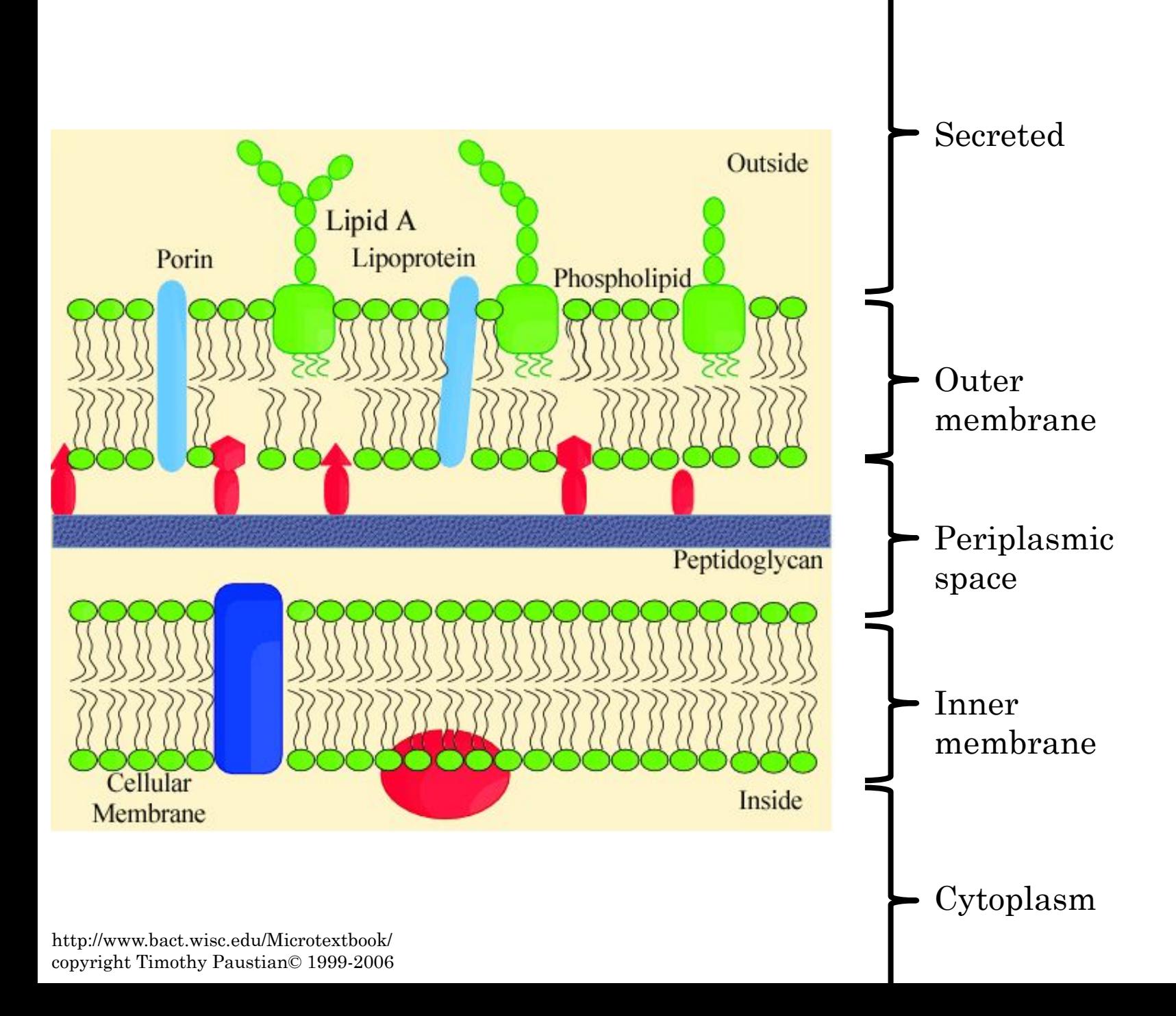

### 41

### Challenge

Predict targeting of proteins based on their primary structure (= amino acid sequence)

### Sequence Kernels

The dot product is a way to capture the similarity between sequence vectors

Lots of ways to build kernel functions!

### Substitution kernel

BLOSUM62 matrix for scoring residue similarity

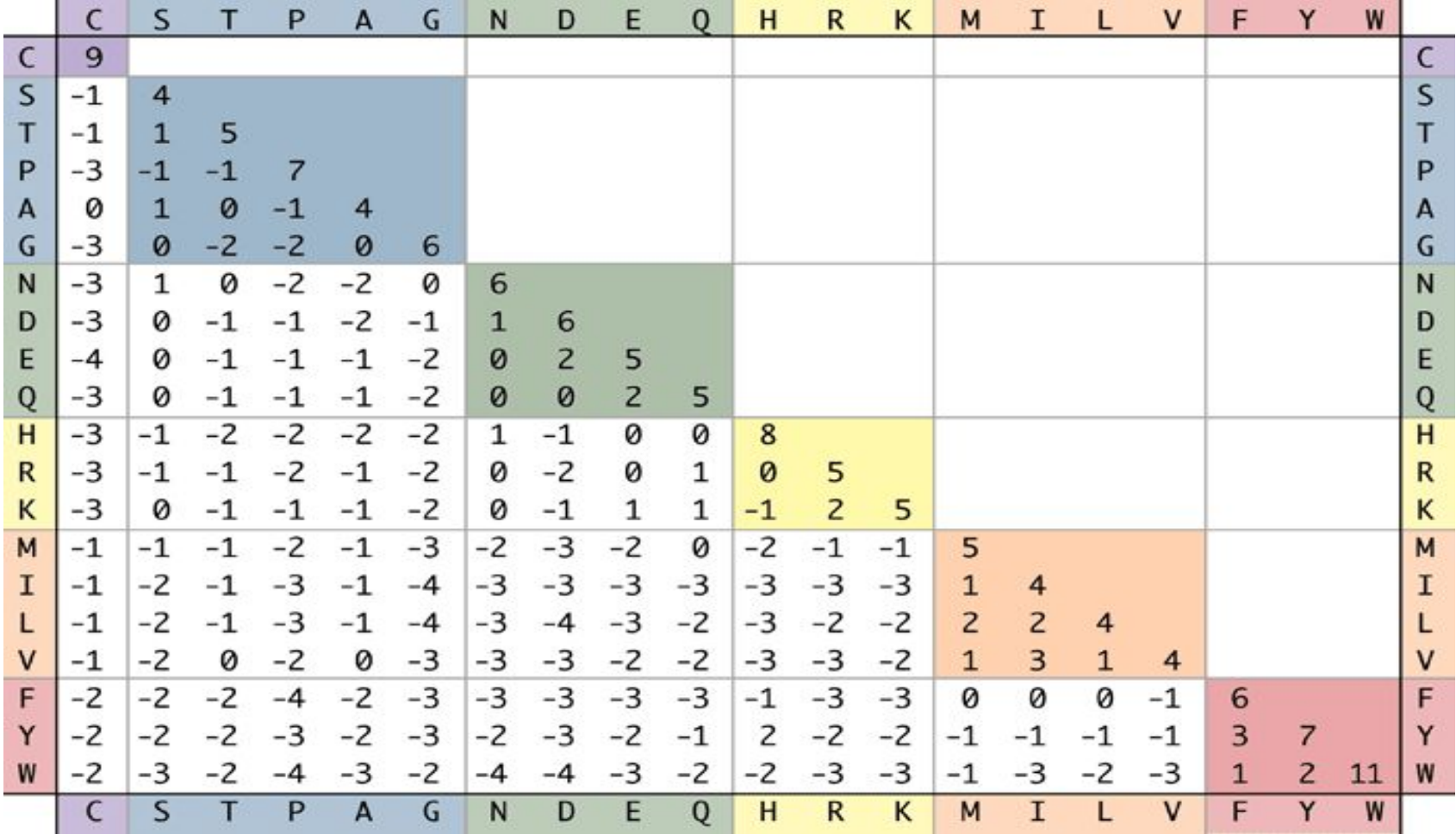

### Local alignment (LA) kernel

 $K(S1,S2) =$ Alignment score of S1 with S2

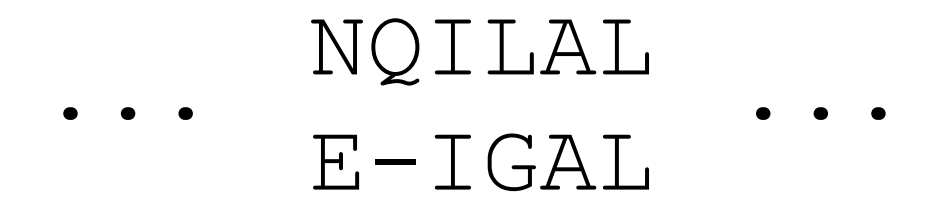

Alignment score: Add matches, subtract gap penalties (details to come later)

 $s(N,E) - g + s(I,I) + s(L,G) + s(A,A) + s(L,L)$ 

45

### Interesting questions

- Can SVMs trained using different kernels be combined to yield more accurate predictions?
- Are there proteins that are particularly hard to classify?
- What information can be used to improve the kernel?

### SVM variants

- Support vector regression
- Multi-class training
- Variations on error weighting

# Random Forests Random Forests

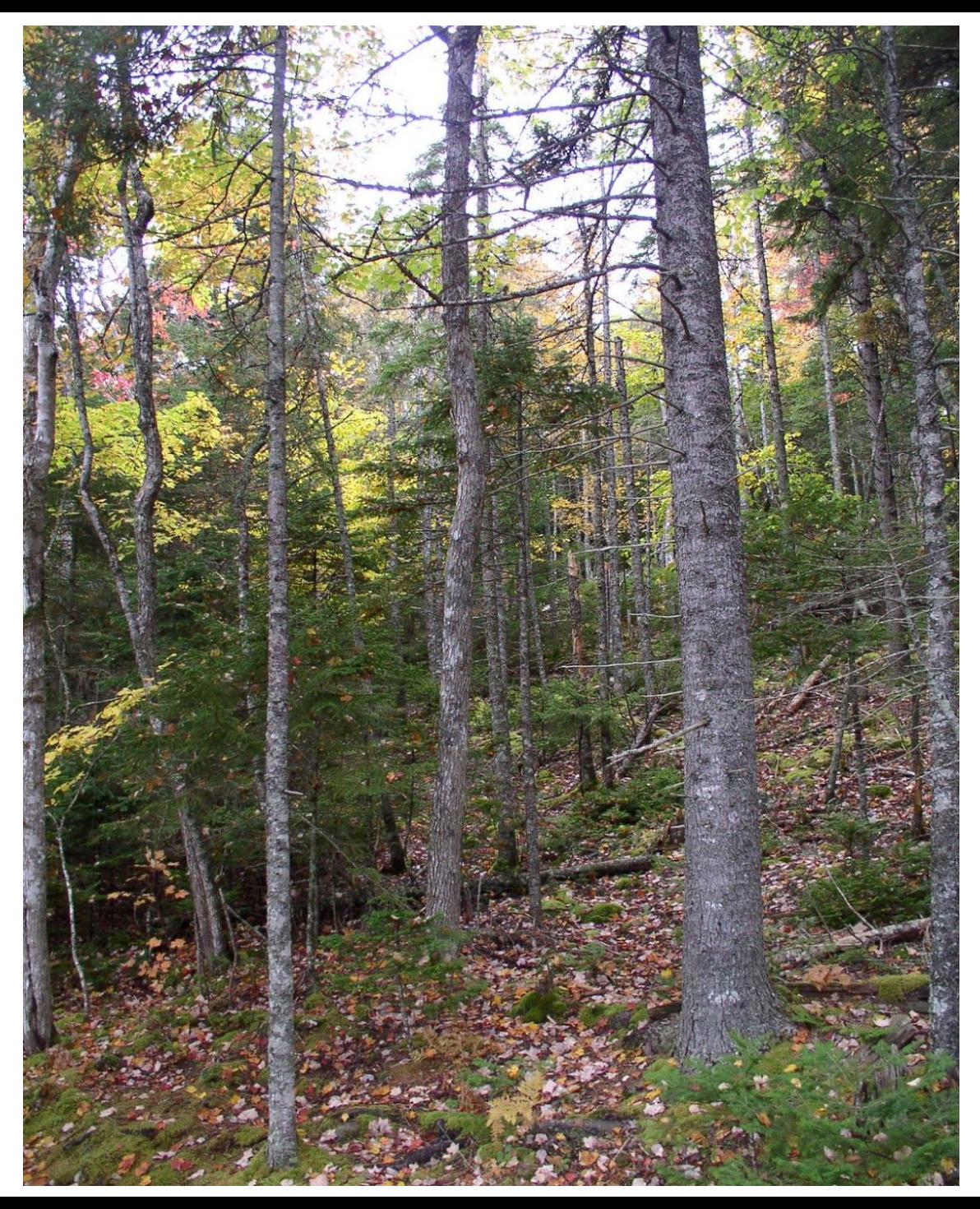

48

### Decision trees

• Classify two or more groups by creating *decision nodes* based on specific criteria

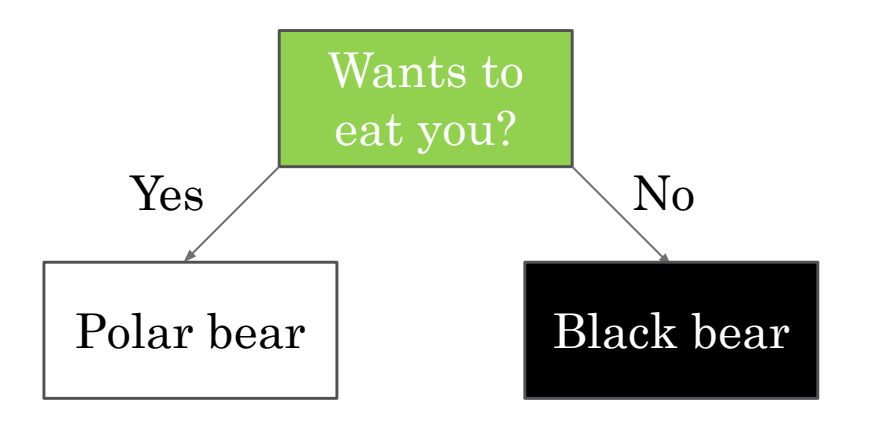

### Training

*Decision Node (cases c consisting of variables x<sub>ic</sub>):* 

If (stopping criterion not reached)

- 1. Find variable  $x_i$  and threshold  $t$  such that optimal separation is achieved between cases with different labels
- *2. Decision Node*  $(c_{ri} \le t)$
- *3. Decision Node*  $(c_{ri} > t)$

### Optimal separation

Minimize node 'impurity'

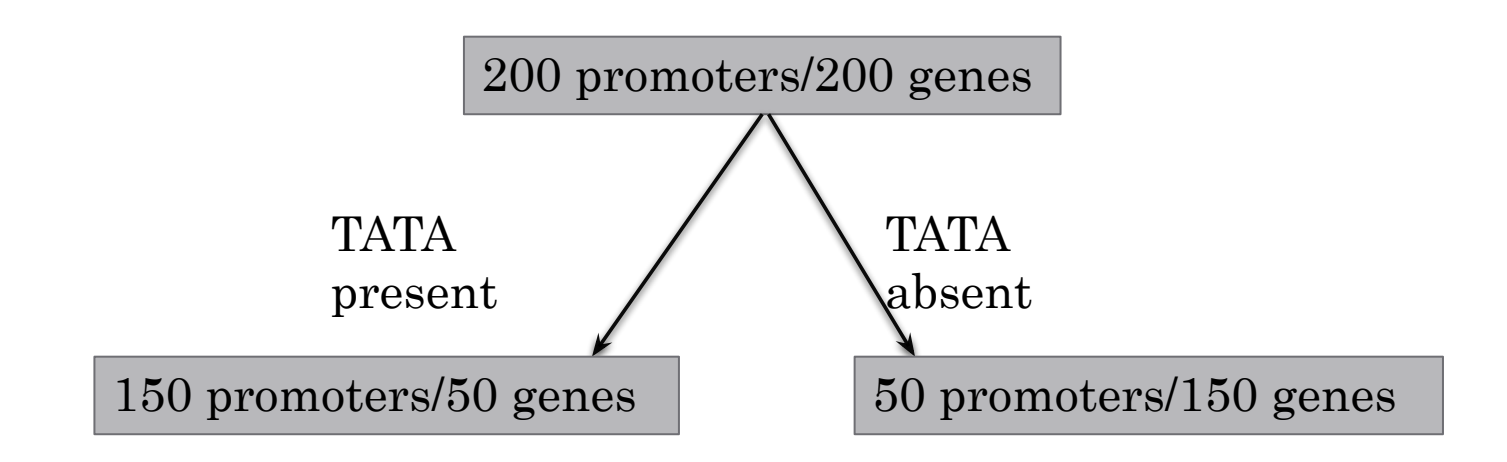

**Misclassification error**: % of cases not belonging to majority class

Gini index: 
$$
\sum_{c} (\Pr(c)) \times (1 - \Pr(c))
$$
  
Cross-entropy: 
$$
-\sum_{c} (\Pr(c)) \times \log \Pr(c)
$$

A greedy approach is most common

Is this guaranteed to find the best solution?

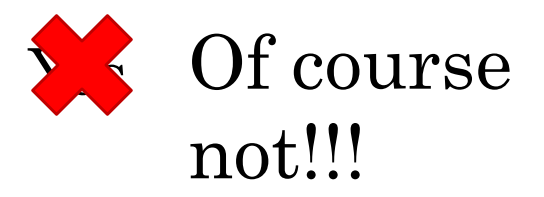

### Stopping criteria

• There is no need to subdivide a pure class

• Other criteria (such as minimum number of classes at a node) might be used as well

• We can use *pruning* strategies to roll back a tree and achieve an optimal balance between size and separation (**bias** vs. **variance**)

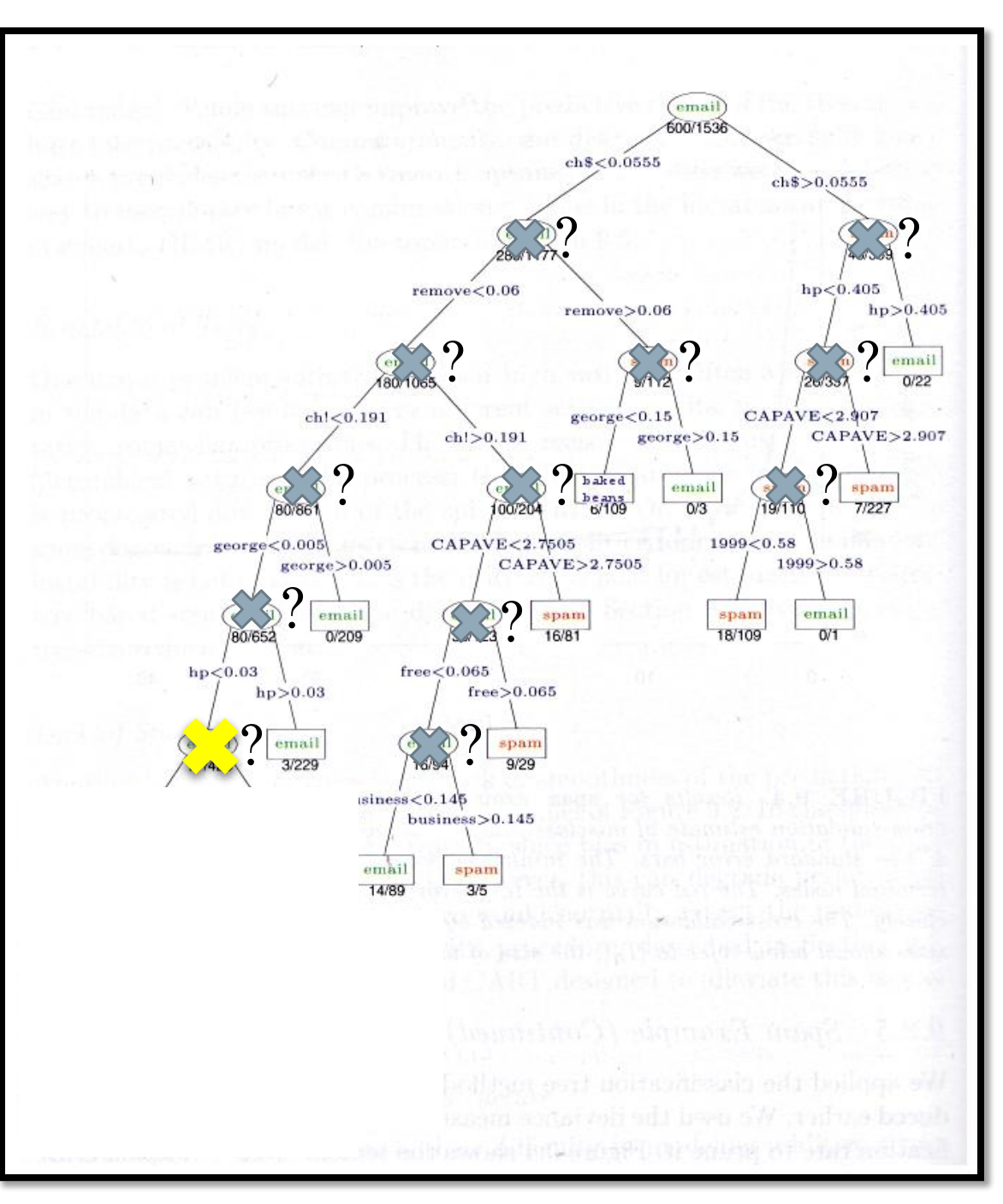

Weakest link pruning:

Find the subtree  $T_{\alpha}$  that minimizes a cost function that balances accuracy and complexity

### Rifampin sensitivity of bacterial RNA polymerase

- Rifampin interferes with transcription in *Mycobacterium tuberculosis*
- However, mutations can arise in certain parts of the *rpoB* gene that lead to rifampin resistance
- Can we classify *rpoB* variants based on the amino acids encoded by the gene?

Cummings *et al. BMC Bioinformatics* 2004 5:137

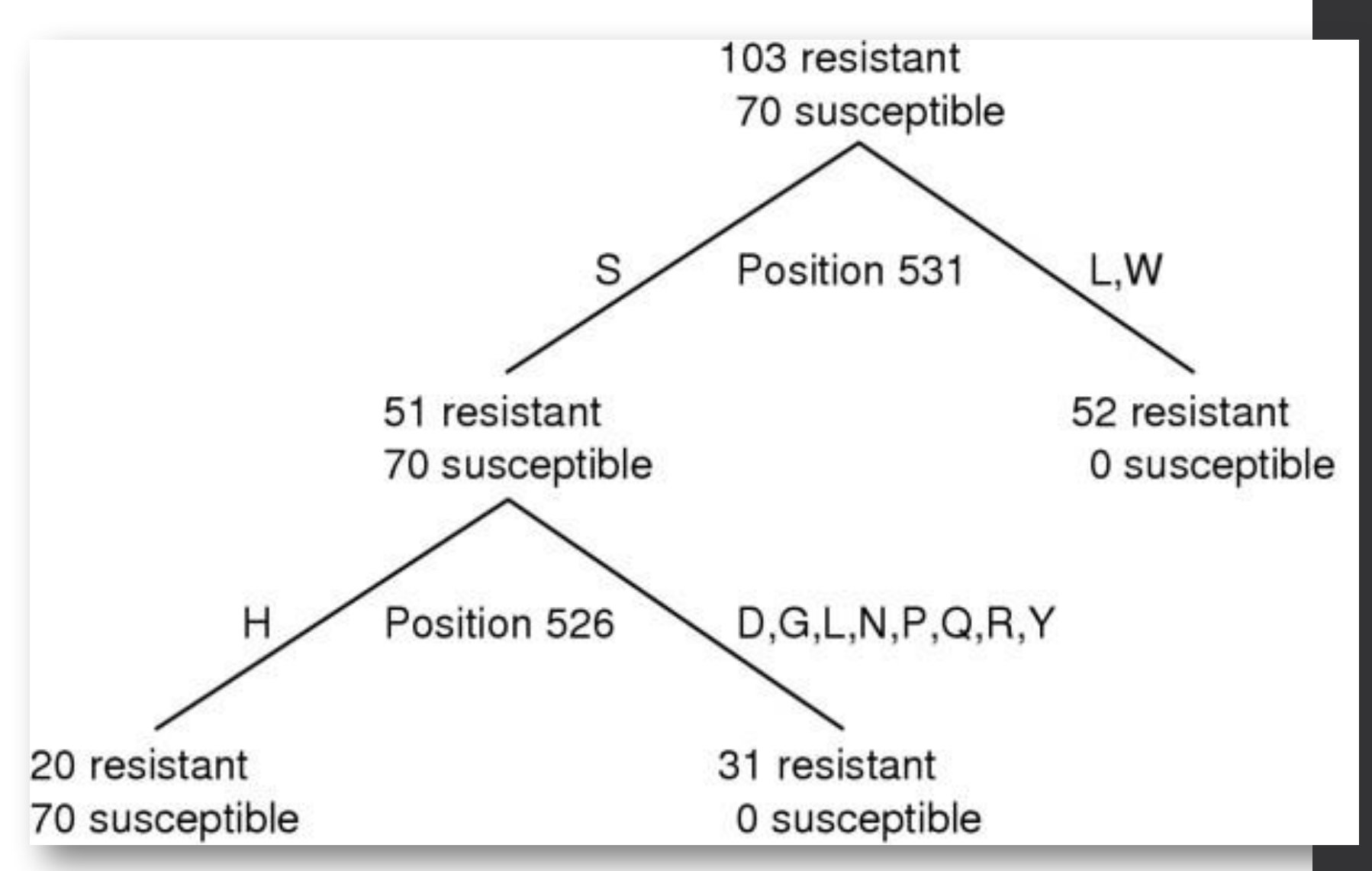

88.4% correctly classified (10-fold cross-validation) Many nearby polymorphic sites (e.g. 511, 512, 515, 521 and 529) **rejected** as potentially good classifiers

### That's great, but…

- Decision trees are **very** susceptible to overfitting during training
- Decisions are based on the training set and "nearly neutral" splitting decisions cannot be revisited

 $\cdot$  So....?

### Random forests:

why use only one tree when you can use many?

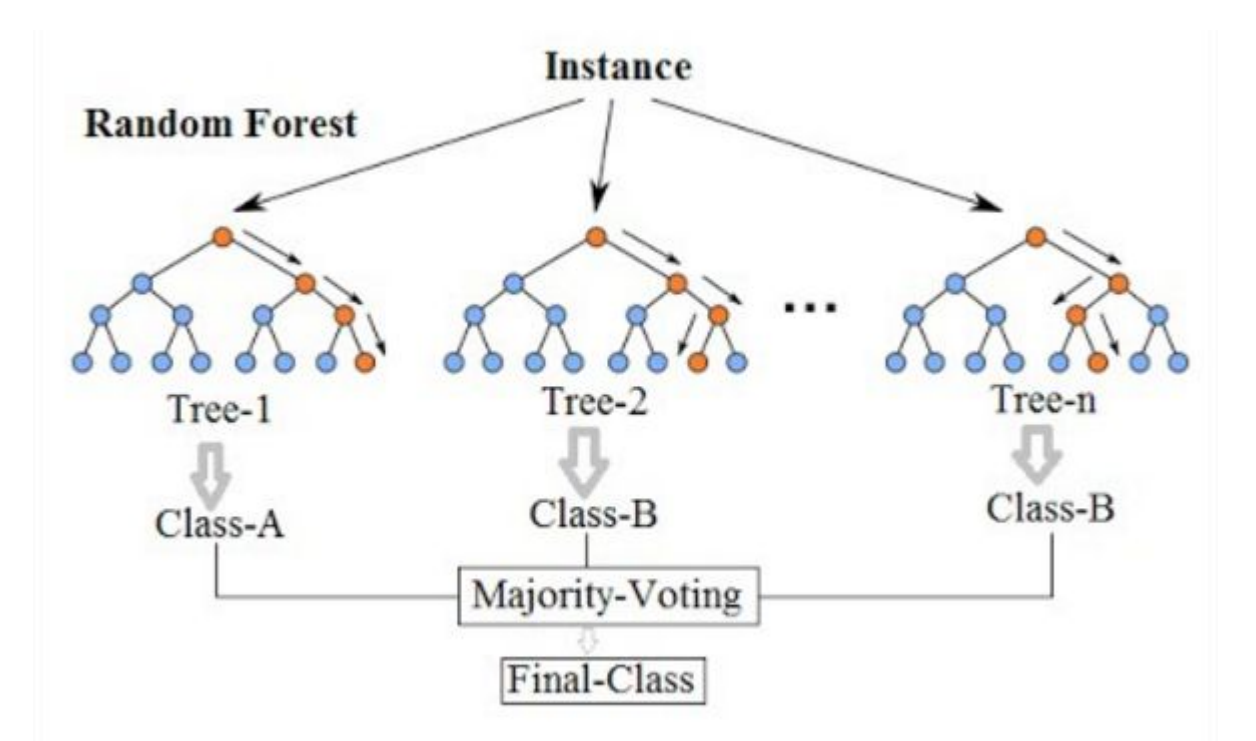

These trees must not all make the exact same predictions!

By Venkata Jagannath - https://community.tibco.com/wiki/random-forest-template-tibco-spotfirer-wiki-page, CC BY-SA 4.0, https://commons.wikimedia.org/w/index.php?curid=68995764

### RFs part 1: trees, trees, trees!

• Each tree is trained on a randomly regenerated sample of the dataset, *with replacement*

Training Dataset:  $\{T_1, T_2, T_3, T_4, ..., T_n\}$ Bootstrapped dataset 1:  $\{T_1, T_2, T_3, T_2, ..., T_n\}$ Bootstrapped dataset 2:  $\{T_3, T_1, T_3, T_4, ..., T_n\}$ Bootstrapped dataset 3:  $\{T_4, T_4, T_1, T_1, ..., T_n\}$ 

Each time we *overrepresent* some cases, and *eliminate* others = boostrap aggregation (bagging)

### RFs part 2: playing with features

• At each node in each tree, select only a random *subset* of features to draw from for decision making

 $• 222$ 

• The big idea: if you use the same features every time, **you'll get the same tree many times**. Random subset selection addresses this.

### RFs: the point

- Individual trees can overfit, but taking many trees (averaging or voting) can smooth out the consequences of overfitting
- RFs can be very accurate, even if many of the individual trees aren't very good!

### More than 1 way to ensemble

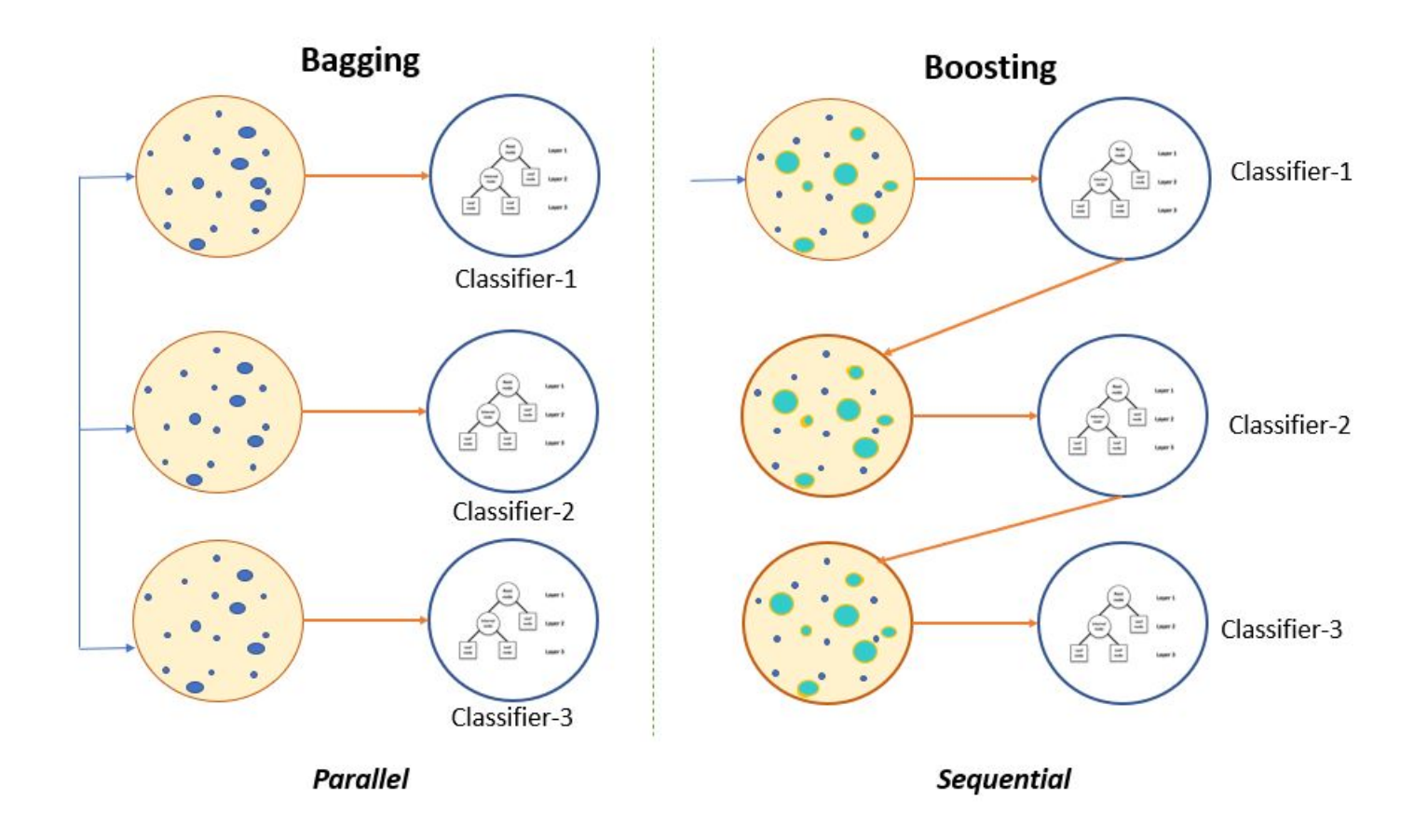

# Summary

- 1. Start simple and carefully tune to establish baselines
- 2. Exploit your knowledge of the data with SVM kernels
- 3. Make use of ensemble techniques to get effective models with relatively little work!

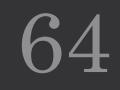